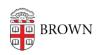

Knowledgebase > Desktop Computing and Printing > Campus File Storage > Restore Files from Department File Services on a Mac

## Restore Files from Department File Services on a Mac

Stephanie Obodda - 2016-01-25 - Comments (0) - Campus File Storage

You will have access to snapshots/backups of your files; hourly backups can be accessed for 48 hours, daily backups are kept for 6 weeks, and monthly backups are kept for 6 months.

On a Mac, there is no way to restore a file yourself. However, you can:

- Log into a Windows computer and follow the instructions in the article <u>Restore Files</u>
  from <u>Department File Services in Windows</u>
- Contact the IT Service Center